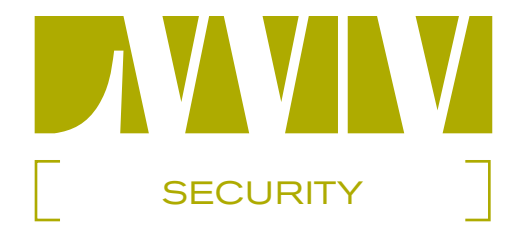

# **Taking the Cost Out of Firewalls**

*It pays to know your Linux*

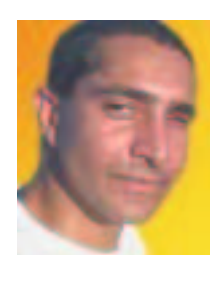

**BY R A M S A M U D R A L A**

With about \$1,000 and knowledge of Linux and networking principles, you can

have a firewall that provides freedom, flexibility, and optimal security. In this article,

Ram Samudrala shares his experience in creating a cost-effective firewall.

## **The Motivation**

The Motiva<br>**F**<br>**F** or almost two years, I dealt with a situation where I had access to a gigabit ethernet connection to the Internet, but I couldn't harness it since I was behind a commercial firewall that only supported 100Mbps.

Upgrading would have required thousands of dollars, which, especially in this economy, seemed wasteful. My solution was to create a Linux-based gigabit ethernet firewall that will do the same thing. The beauty of this setup was not only that I could put together the hardware for less than \$1,000, but since the software is freely copiable, there are no restrictions on the numbers of users and licenses.

It's clear that gigabit ethernet over copper is going to be the next step in network-

#### **A B O U T TH E A UTH O R**

*Ram Samudrala is a principal investigator (assistant professor) at the University of Washington. His work has led to several publications in peer-reviewed journals and freely copiable software for molecular and systems modeling (which are being used on high-performance Linux-based computing clusters that he manges). He released an album with the pseudonym Twisted Helices, with the complete album being published online free of any intellectual property restrictions. He is also the author of the*  Free Music Philosophy *and other texts on (and against!) intellectual property, which have been referenced in* Forbes*,* HotWired*, and* The New York Times*. ram@compbio.washington.edu*

ing. Even if you don't have a gigabit ethernet connection to the Internet, it's not too expensive to acquire one. It's also clear that one of the most logical ways to protect yourself from unwanted attack is through the use of a firewall. However, commercial firewall products utilizing gigabit ethernet are prohibitively expensive.

#### **The Setup**  *Hardware Configuration*

The machine I purchased for a firewall is a nice 4U rackmount with an AMD Palamino 1700+ CPU, a MSI KT3 Ultra2 KT333 MS-6380E motherboard, a small hard disk, some memory, and three Intel Pro/1000T Gigabit Server ethernet cards. All the hardware cost less than \$1,000. The main thing to note here is that any computer with gigabit ethernet cards should do, assuming that its components work well with Linux (in most cases, they should).

#### *Software Configuration*

The operating system running on the firewall is Linux, and we use the KRUD distribution, version 8.0. The system is installed like any other Linux system, but all Internet-based services are turned off.

Linux supports firewalling through its netfilter/iptables subsystem. It will basically let you do anything a commercial firewall can do, and then some, including the functionality of packet filtering (stateless or stateful), all different kinds of NAT (Network Address Translation), and packet mangling. It is extremely powerful, but cumbersome to use.

There are packages that provide a cleaner interface to the iptables. One such pack-

age that we use is Shorewall, which lets you manipulate the firewall rules using simple configuration files. Our setup is such that each of the gigabit ethernet cards is assigned to three zones: the zone that compromises the external Internet ("net"), the demilitarized zone ("DMZ"), and the local network ("loc"). Using Shorewall, we can specify how traffic is to be routed across the different zones (see Figure 1).

Specifically, we allow all connections from machines in the local zone to the net zone. We allow Web and mail access to our Web/mail server(s) located in the demilitarized zone (DMZ); for this reason, all machines in the DMZ are completely mirrored since Web and mail servers, even the most up-to-date versions, could have potential security holes. Depending on your level of paranoia, you can set up the firewall such that you allow access to the firewall only from a console, or from a single host in the local zone.

We allow only secure logins, using OpenSSH, from a selected list of trusted hosts in the net zone to a dedicated gateway machine (located in the local zone). The secure logins have to pass a one-time password screen based on OPIE, as well as a permanent password screen, to be able to log in to the gateway machine. The combination of OpenSSH and OPIE for authentication is handled using Linux-PAM.

The two-password system is to address the issue of keyloggers who may record a user's permanent password (which is possible even over a secure connection). Onetime passwords get around this problem, but they are not enough since users have a tendency to store their list of one-time passwords on their computers, and a computer could be stolen/compromised.

Thus the only way to gain access to our local network from the Internet is by knowing the list of one-time passwords, and the

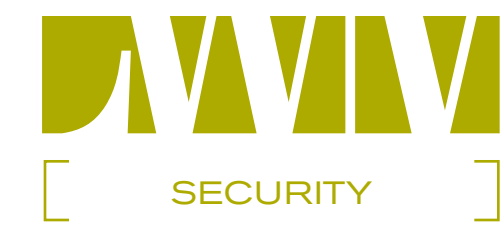

permanent password for an authorized user, and making the connection from a list of trusted hosts. The passphrase for the onetime passwords is randomly generated for each user (i.e., the users don't have a choice as to the passphrase), which is then used to generate a list of one-time passwords that a user keeps. The list can be reset at the whim of the user, with a new random passphrase being used to create a new list. A script to do this is available at (www.ram.org/computing/linux/firewall/otpgen.tgz).

#### **The Bottom Line**  *The Minuses...*

The downside of such a firewall is that you do need to know your Linux, and be extremely familiar with networking principles. Even though the Shorewall packages simplify management, for optimal security it helps to be familiar with the netfilter subsystem. If your system administrator is familiar with Linux, then this shouldn't be a problem.

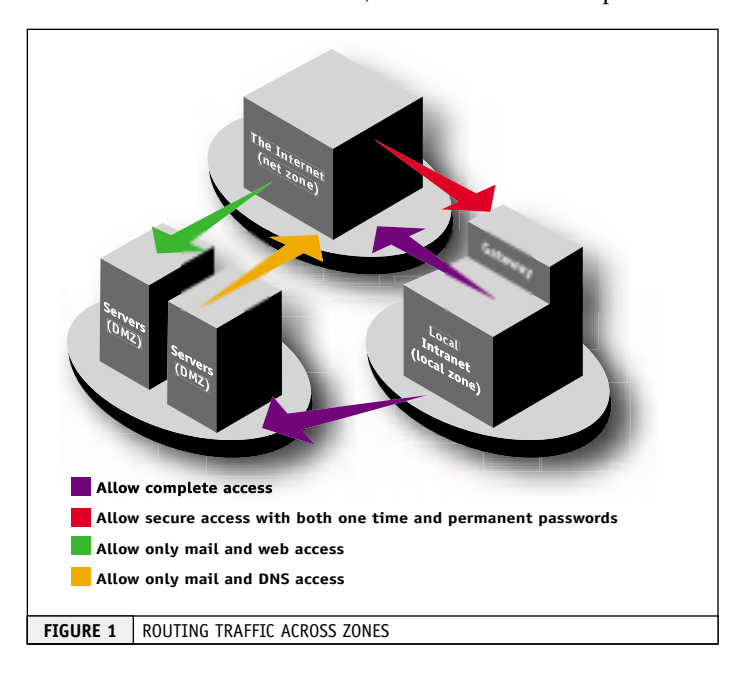

#### *And the Pluses...*

The amount of flexibility greatly outweighs the Shorewall learning curve, not to mention the cost of creation and maintenance. Another singular advantage over a commercial product is that it's easy to upgrade the hardware and software at whim.

The bottom line is that security is best achieved by a thorough understanding of networking principles and exploits. A Linuxbased firewall gives you the freedom, flexibility, and the opportunity to achieve security in an optimal and economical manner.

## **Resources**

- **•** *KRUD:* http://tummy.com/krud
- *netfilter:* www.netfilter.org
- *Shorewall:* www.shorewall.net
- *OpenSSH:* www.openssh.com
- *OPIE:* www.inner.net/opie
- *Linux-PAM:* www.kernel.org/pub/linux/libs/pam

LINUXWORLD MAGAZINE WWW.LINUXWORLD.COM

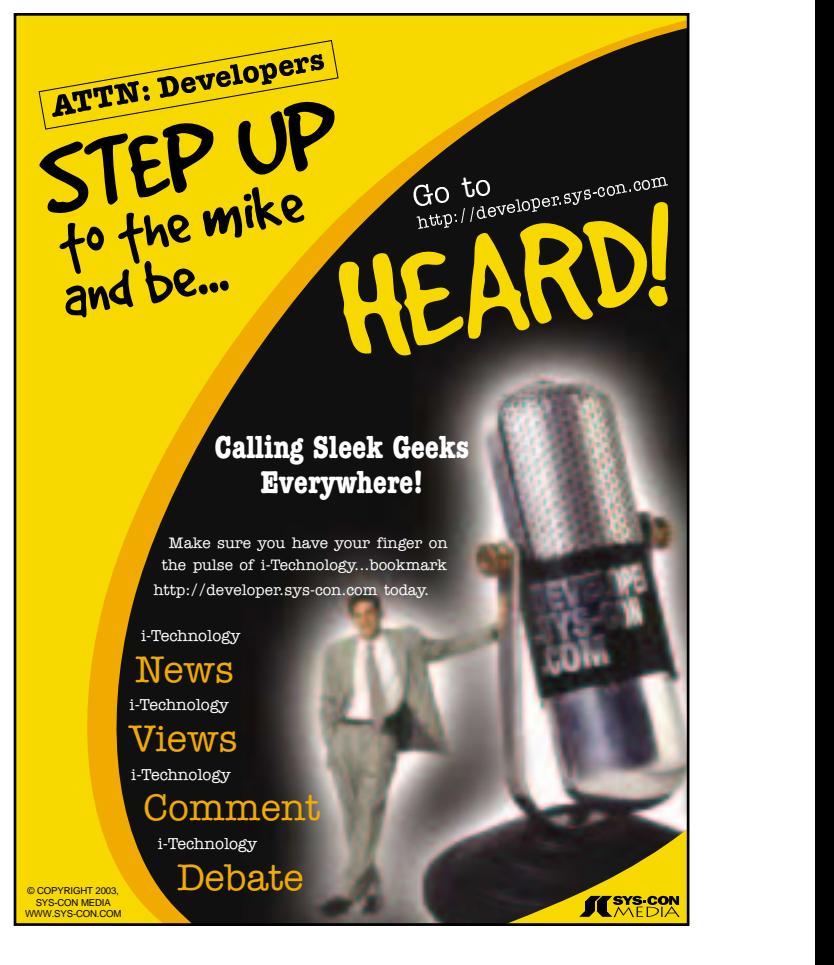

# **LWM Advertiser Index**

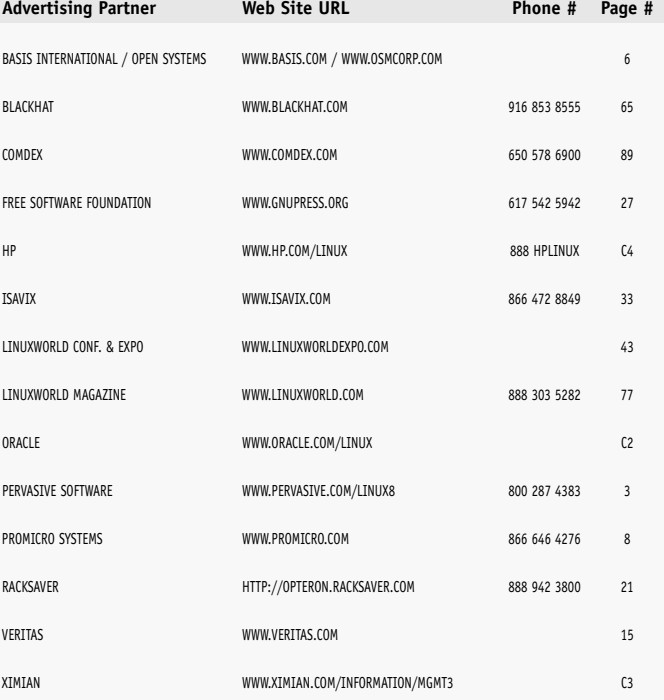

General Conditions: The Publisher reserves the right to refuse any advertising not meeting the standards that are set to protect the high editorial quality of. All advertis-<br>ing is subject to approval by the Publisher. The tisement. In no event shall the Publisher be liable for any costs or damages in excess of the cost of the advertisement as a result of a mistake in the advertisement or for any other reason. The Advertiser is fully responsible for all financial liability and terms of the contract executed by the agents or agencies who are acting on behalf of the Advertiser. Conditions set in this document (except the rates) are subject to change by the Publisher without notice. No conditions other than those set forth in this "General Conditions Document" shall be binding upon the Publisher. Advertisers (and their agencies) are fully responsible for the content of their advertisements printed in ColdFusion Developer's Journal. Advertisements are to be printed at the discretion of the Publisher. This discretion includes the positioning of the advertisement, except for "preferred positions" described in the rate table. Cancellations and changes to advertisements must be made in writing before the closing date. "Publisher" in this "General Conditions Document" refers to SYS-CON Publications, Inc.This index is provided as an additional service to our readers. The publisher does not assume any liability for errors or omissions This index is provided as an additional service to our readers. The publisher does not assume any liability for errors or omissions.